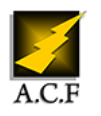

# **COMMUNITY MANAGEMENT - ANIMER SA COMMUNAUTÉ**

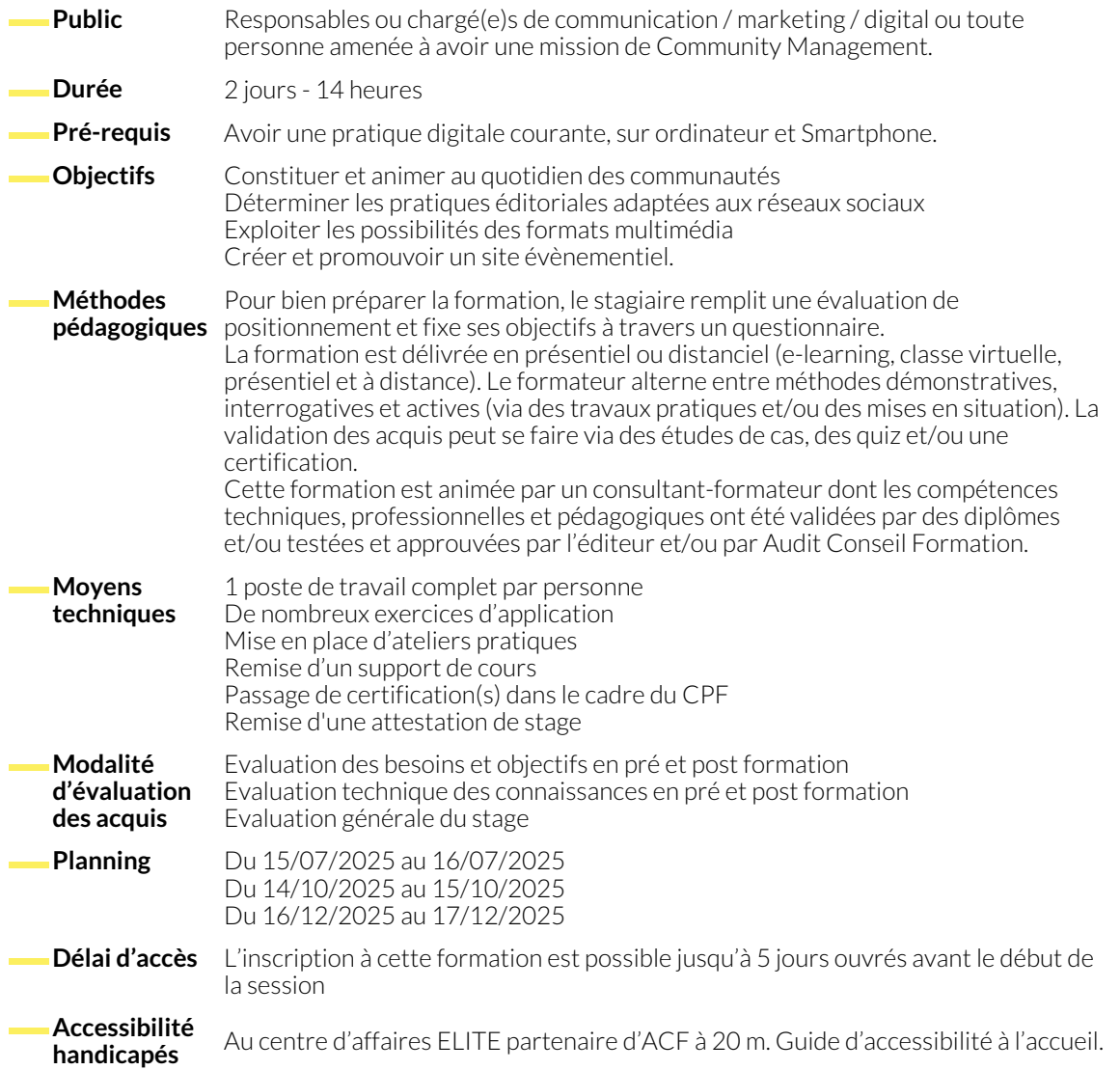

### **PANORAMA ET ÉTAT DES LIEUX DES RÉSEAUX SOCIAUX**

- Facebook
- LinkedIn
- TikTok
- YouTube
- X (ex Twitter)
- Instagram
- Pinterest
- Snapchat
- Qui sont les utilisateurs, quels sont leurs usages et sur quels supports ?
- Sources statistiques : rapports annuels et sites à privilégier

## **CONSTITUER ET ANIMER DES COMMUNAUTÉS**

- Endosser le rôle de Community Manager
- Identifier et impliquer les futurs prescripteurs et ambassadeurs
- Optimiser la veille sur les réseaux sociaux avec Hootsuite

#### **BONNES PRATIQUES ÉDITORIALES SUR LES RÉSEAUX SOCIAUX**

- Définir une ligne éditoriale : ton, thématiques, types de posts
- Rédactionnel : analyse critique de posts
- Typologie des publications par réseau social
- Nombre d'abonnés et engagement : définir des objectifs, mesurer les résultats
- Exemples de bonnes pratiques : Facebook, Instagram, YouTube, TikTok
- Planning d'une semaine-type de publication
- Outils de publication : comparaison des fonctionnalités de Hoostuite, Buffer et Sprout Social

#### **TRAITEMENT DES IMAGES**

- Comprendre et utiliser les images à bon escient : JPEG, PNG, GIF, GIF animé
- Récapitulatif des formats, pour chaque type d'image : avatar, cover, post...
- Initiation à Adobe Photoshop : recadrer, redimensionner, retoucher une image

#### **EXPLOITER LES POSSIBILITÉS MULTIMÉDIA**

- Les contenus rich media qui fonctionnent bien sur les réseaux sociaux, et pourquoi ?
- YouTube : créer et animer sa propre chaîne
- Initiation aux bases du montage vidéo : fenêtre Montage intégrée à Adobe Photoshop (vidéo très courte), adobe Premiere, les outils en ligne

## **CRÉER ET PROMOUVOIR UN ÉVÈNEMENT**

- Organisation : retro-planning, répartition des rôles
- Les fonctionnalités des réseaux sociaux à but évènementiel
- Typologie et analyse de sites évènementiels : thème, navigation, contenus
- Définir une stratégie de promotion en fonction de l'évènement
- CMS WordPress : sélection de thèmes spécialisés, prêts à l'emploi
- Présentation d'outils simplifiés (Canva)
- Les types de contenus qui marchent sur Instagram et Pinterest, et pourquoi?
- Publier efficacement sur Instagram et Pinterest : etapes, formats, outils spécialisés
- Vidéo en "mobile journalism" avec Smartphone : exemples de bonnes pratiques, sélection d'accessoires
- Créer des infographies à partir de modèles : infogram, canva, visme
- Personnaliser le site
- Créer une campagne publicitaire sur Facebook, Instagram et X (ex Twitter)
- Diffuser en direct sur les réseaux sociaux
- Créer une newsletter, un formulaire d'inscription, un mur de tweets
- Optimiser le référencement avec le plug-in Yoast

#### **NOUS CONTACTER**

#### **Siège social Centre de formation**

16, ALLÉE FRANÇOIS VILLON 38130 ÉCHIROLLES

**Téléphone E-mail**

04 76 23 20 50 - 06 81 73 19 35 contact@audit-conseil-formation.com

87, RUE GÉNÉRAL MANGIN

38000 GRENOBLE

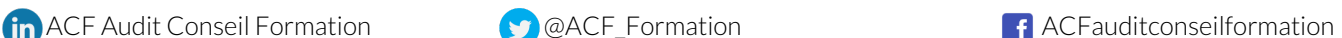

## **Suivez-nous sur les réseaux sociaux, rejoignez la communauté !**